### МИНИСТЕРСТВО СЕЛЬСКОГО ХОЗЯЙСТВА РОССИЙСКОЙ ФЕДЕРАЦИИ Федеральное государственное бюджетное образовательное учреждение высшего профессионального образования «КУБАНСКИЙ ГОСУДАРСТВЕННЫЙ АГРАРНЫЙ УНИВЕРСИТЕТ»

# **УПРАВЛЕНИЕ В СОЦИАЛЬНЫХ И ЭКОНОМИЧЕСКИХ СИСТЕМАХ**

Методические указания по проведению практических занятий

# **Методические рекомендации для обучающихся**

Направление 09.06.01 Информатика и вычислительная техника Направленность - Управление в социальных и экономических системах

> **Краснодар КубГАУ 2015**

Рабочей программой по дисциплине предусмотрены следующие практические занятия (ПЗ):

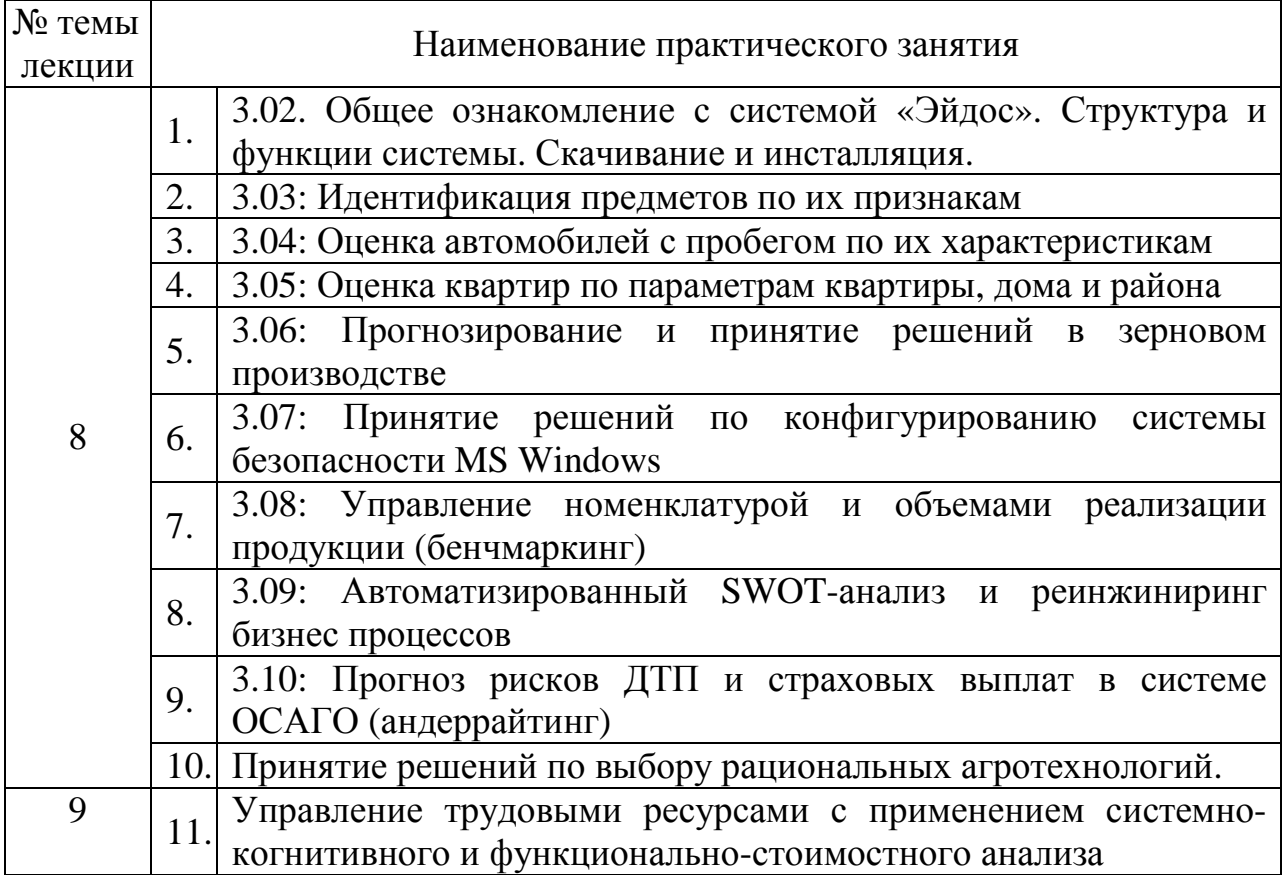

Практические занятия имеют цель закрепить полученные на лекционных занятиях знания и сформировать у аспирантов умения и навыки по применению этих знаний на практике.

#### **1 Структура практического занятия**

Практические занятия имеют типовую *структуру*, вклю-чающую следующие разделы:

– краткая теория;

– одно или несколько заданий;

– контрольные вопросы.

В разделе **Краткая теория** излагается минимум теорети-ческих понятий, необходимых для осмысленного выпол-нения аспирантом данной работы. Краткая теория по всем практи-ческим занятиям содержится в лекциях данного учебно-методи-ческого пособия.

В разделе **Задание** ставится цель практического занятия и формулируются этапы ее достижения.

**Контрольные вопросы** по практическому занятию служат для проверки качества усвоения и понимания материала, могут быть заданы

преподавателем при сдаче практического занятия и включены в экзаменационные билеты.

#### **2 Задания и контрольные вопросы по практическим занятиям**

Все предусмотренные практические занятия реализованы в форме лабораторных работ в системе «Эйдос-Х++» и имеют свои Help (рисунок 31).

| Пояснения по смыслу частных и интегральных критериев-                                                                                                    |                                                                                                    |
|----------------------------------------------------------------------------------------------------|----------------------------------------------------------------------------------------------------|
| Частн.крит. 7 моделей знаний                                                                                                    | Инт.крит.: "Резонанс знаний"<br>Инт.крит.: "Счмма знаний"                                                                                                    |
| Описания лабораторных работ-                                                                                                    |                                                                                                    |
| Теория по Лаб.раб.№ 1.01                                                                                                    | 1. Лаб.работы, устанавливаемые путем КОПИРОВАНИЯ готовых баз данных учебного приложения:<br>Лаб.раб.№ 1.01: Прогноз пунктов назначения ж/д составов                                                                                                    |
| Теория по Лаб.раб.№ 1.02                                                                                                    | Лаб.раб.№ 1.02: Прогноз ччебных достижений стчдентов на основе их имиджа                                                                                                    |
| Теория по Лаб.раб.№ 1.03                                                                                                    | Лаб.раб.№ 1.03: Прогноз учебных достижений студентов на основе их почерка                                                                                                    |
| Теория по Лаб.раб.№ 1.04                                                                                                    | Лаб.раб.№ 1.04: Прогноз учебн.дост.студ. на основе их социального статуса                                                                                                    |
| Теория по Лаб.раб.№ 1.05                                                                                                    | Лаб.раб.№ 1.05: Идентификация трехмерных тел по их проекциям.                                                                                                    |
| Теория по Лаб.раб.№ 1.06                                                                                                    | Лаб.раб.№ 1.06: Идентификация правильных тел Платона по их признакам                                                                                                    |
| Теория по Лаб.раб.№ 1.07                                                                                                    | Лаб.раб.№ 1.07: Идентификация символов по их признакам.                                                                                                    |
| Теория по Лаб.раб.№ 1.08                                                                                                    | Лаб.раб.№ 1.08: Прогнозирование и принятие решений в растениеводстве                                                                                                    |
| Теория по Лаб.раб.№ 1.09                                                                                                    | Лаб.раб.№ 1.09: Идентификация респондентов по астрономическим данным                                                                                                    |
| Теория по Лаб.раб.№ 1.10                                                                                                    | Лаб.раб.№ 1.10: Идентификация места по признакам (на примере остановок транспорта)                                                                                                    |
| Теория по Лаб.раб.№ 2.02<br>Теория по Лаб.раб.№ 2.03<br>Теория по Лаб.раб.№ 2.04<br>Теория по Лаб.раб.№ 2.05<br>Теория по Лаб.раб.№ 2.06<br>Теория по Лаб.раб.№ 2.07 | Лаб.раб.№ 2.02: Исследование свойств нат.чисел при разл.объемах выборки<br>Лаб.раб.№ 2.03: Исследование детерминации свойств системы ее структурой<br>Лаб.раб.№ 2.04: Исследование защумленных когнитивных функций<br>Лаб.раб.№ 2.05: Исследование нормального распределения<br>Лаб.раб.№ 2.06: АСК-анализ изображений (на примере символов алфавита).<br>Лаб.раб.№ 2.07: Оценка стоимости квартир по параметрам квартиры, дома и района |
| Теория по Лаб.раб.№ 2.08                                                                                                    | Лаб.раб.№ 2.08: В процессе разработки                                                                                                    |
| Теория по Лаб.раб.№ 2.09                                                                                                    | Лаб.раб.№ 2.09: В процессе разработки.                                                                                                    |
| Теория по Лаб.раб.№ 2.10                                                                                                    | Лаб.раб.№ 2.10: В процессе разработки                                                                                                    |
|                                                                                                    | 3. Лаб.работы, устанавливаемые путем ВВОДА из внешних баз данных с помощью программного интерфейса:                                                                                                    |
| Теория по Лаб.раб.№ 3.01                                                                                                    | Лаб.раб.№ 3.01: Идентификация слов по входящим в них буквам.                                                                                                    |
| Теория по Лаб.раб.№ 3.02                                                                                                    | Лаб.раб.№ 3.02: Атрибчция анонимных и псевдонимных текстов.                                                                                                    |
| Теория по Лаб.раб.№ 3.03                                                                                                    | Лаб.раб.№ 3.03: Идентификация предметов по их признакам                                                                                                    |
| Теория по Лаб.раб.№ 3.04                                                                                                    | Лаб.раб.№ 3.04: Оценка автомобилей с пробегом по их характеристикам.                                                                                                    |
| Теория по Лаб.раб.№ 3.05                                                                                                    | Лаб.раб.№ 3.05: Оценка стоимости квартир по параметрам квартиры, дома и района.                                                                                                    |
| Теория по Лаб.раб.№ 3.06                                                                                                    | Лаб.раб.№ 3.06: Прогнозирование и принятие решений в зерновом производстве                                                                                                    |
| Теория по Лаб.раб.№ 3.07                                                                                                    | Лаб.раб.№ 3.07: Принятие решений по конфигурированию системы безопасности MS Windows                                                                                                    |
| Теория по Лаб.раб.№ 3.08                                                                                                    | Лаб.раб.№ 3.08: Управление номенклатурой и объемами реализации продукции [бенчмаркинг]                                                                                                    |
| Теория по Лаб.раб.№ 3.09                                                                                                    | Лаб.раб.№ 3.09: Автоматизированный SWOT-анализ и реинжиниринг бизнес процессов.                                                                                                    |

Рисунок 31. Экранная форма с Help по лабораторным работам системы «Эйдос»

Кроме того практически по всем лабораторным работам изданы учебные пособия, монографии и статьи с подробными численными примерами, написанные как описания лабораторных работ. Поэтому здесь мы не будем повторять этот материал и ограничимся ссылками на него.

### **ПЗ-1 (3.02) Общее ознакомление с системой «Эйдос». Структура и функции системы. Скачивание и инсталляция.**

#### **Задание:**

1. Скачать и устновить систему «Эйдос».

2. Устновить лабораторную работу 1.01, прочитать ее Help в режиме 5.12, следовать инструкции.

#### **Вопросы:**

 $\overline{a}$ 

1. Какие обобщения имеет «Эйдос»?

2. Какие шкалы используются в системе «Эйдос» для формализации предметной области?

3. Какие возможности прмиененеия модели есть в системе «Эйдос».

4. Как в сстеме «эйдос» решается проболема сопоставимости измерений в разных типах шкал и разных единицах измерений?

### **ПЗ-2 (3.03) Идентификация предметовпо их признакам**

**Задание.** Установить лабораторную работу в диспетчере приложения (режим 1.3). Следовать указаниям на экране.

**Вопрос.** Какие возможности ввода данных исследуемой выборки из внешних баз данных, в т.ч. MS Excel, имеет система «Эйдос»?

# **ПЗ-3 (3.04) Оценка автомобилей с пробегом по их характеристикам<sup>1</sup>**

**Задание.** Установить лабораторную работу в диспетчере приложения (режим 1.3). Следовать указаниям на экране.

**Вопрос.** Какие возможности синтеза и применения моделей идентификации ценовой категории имеет система «Эйдос»?

# **ПЗ-4 (3.05) Оценка квартир по параметрам квартиры, дома и района<sup>2</sup>**

**Задание.** Установить лабораторную работу в диспетчере приложения (режим 1.3). Следовать указаниям на экране.

**Вопрос.** Какие возможности синтеза и применения моделей идентификации ценовой категории имеет система «Эйдос»?

# **ПЗ-5 (3.06) Прогнозирование и принятие решений в зерновом производстве**

**Задание.** Установить лабораторную работу в диспетчере приложения

<sup>&</sup>lt;sup>1</sup> Луценко Е.В. Разработка без программирования и применение в адаптивном режиме методик риэлтерской экспресс-оценки по методу аналогий (сравнительных продаж) в системно-когнитивном анализе и интеллектуальной системе «Эйдос» / Е.В. Луценко, В.Е. Коржаков // Политематический сетевой электронный научный журнал Кубанского государственного аграрного университета (Научный журнал КубГАУ) [Электронный ресурс]. – Краснодар: КубГАУ, 2013. – №10(094). С. 507 – 564. – IDA [article ID]: 0941310036. – Режим доступа: http://ej.kubagro.ru/2013/10/pdf/36.pdf, 3,625 у.п.л.

<sup>&</sup>lt;sup>2</sup> Луценко Е.В. Модификация взвешенного метода наименьших квадратов путем применения в качестве весов наблюдений количества информации в аргументе о значении функции (алгоритм и программная реализация) / Е.В. Луценко // Политематический сетевой электронный научный журнал Кубанского государственного аграрного университета (Научный журнал КубГАУ) [Электронный ресурс]. – Краснодар: КубГАУ, 2014. – №10(104). С. 1371 – 1421. – IDA [article ID]: 1041410100. – Режим доступа: http://ej.kubagro.ru/2014/10/pdf/100.pdf, 3,188 у.п.л.

(режим 1.3). Следовать указаниям на экране.

**Вопросы.** Какие возможности синтеза и применения моделей прогнозирования и принятия решений при управлении сложными нелинейными многопараметрическими технологическими и социальноэкномическими системами имеет система «Эйдос»?

### **ПЗ-6 (3.07) Принятие решений по конфигурированию системы безопасности MS Windows<sup>3</sup>**

**Задание.** Установить лабораторную работу в диспетчере приложения (режим 1.3). Следовать указаниям на экране.

**Вопрос.** Какие возможности синтеза и применения моделей прогнозирования и принятия решений по обеспечению информационной безопасности сложных нелинейных многопараметрических технологических и социально-экономических систем имеет система «Эйдос»?

# **ПЗ 7 (3.08) Управление номенклатурой и объемами реализации продукции (бенчмаркинг) 4**

**Задание.** Установить лабораторную работу в диспетчере приложения (режим 1.3). Следовать указаниям на экране.

**Вопрос.** Какие возможности синтеза и применения моделей управление номенклатурой и объемами реализации продукции в торговой фирме имеет система «Эйдос»?

### **ПЗ 8 (3.09) Автоматизированный SWOT-анализ и реинжиниринг бизнес процессов<sup>5</sup>**

 $\overline{a}$ 

**Задание.** Установить лабораторную работу в диспетчере приложения (режим 1.3). Следовать указаниям на экране.

<sup>&</sup>lt;sup>3</sup> Луценко Е.В. Интеллектуальная система прогнозирования последствий ошибочного конфигурирования системы безопасности MS Windows / Е.В. Луценко, В.Е. Коржаков, А.А. Дубянский // Политематический сетевой электронный научный журнал Кубанского государственного аграрного университета (Научный журнал КубГАУ) [Электронный ресурс]. – Краснодар: КубГАУ, 2010. – №05(059). С. 53 – 78. – Шифр Информрегистра: 0421000012\0090, IDA [article ID]: 0591005006. – Режим доступа: http://ej.kubagro.ru/2010/05/pdf/06.pdf, 1,625 у.п.л.

<sup>&</sup>lt;sup>4</sup> Луценко Е.В. Интеллектуальное управление номенклатурой и объемами реализации в торговой фирме / Е.В. Луценко, В.Е. Коржаков, Д.С. Чичерин // Политематический сетевой электронный научный журнал Кубанского государственного аграрного университета (Научный журнал КубГАУ) [Электронный ресурс]. – Краснодар: КубГАУ, 2010. – №05(059). С. 111 – 139. – Шифр Информрегистра: 0421000012\0094, IDA [article ID]: 0591005008. – Режим доступа: http://ej.kubagro.ru/2010/05/pdf/08.pdf, 1,812 у.п.л.

<sup>5</sup> Луценко Е.В. Количественный автоматизированный SWOT- и PEST-анализ средствами АСК-анализа и интеллектуальной системы «Эйдос-Х++» / Е.В. Луценко // Политематический сетевой электронный научный журнал Кубанского государственного аграрного университета (Научный журнал КубГАУ) [Электронный ресурс]. – Краснодар: КубГАУ, 2014. – №07(101). С. 1367 – 1409. – IDA [article ID]: 1011407090. – Режим доступа: http://ej.kubagro.ru/2014/07/pdf/90.pdf, 2,688 у.п.л.

**Вопрос.** Какие возможности синтеза и применения моделей количественного автоматизированный SWOT- и PEST-анализ имеет система «Эйдос»?

# **ПЗ-9 (3.10) Прогноз рисков ДТП и страховых выплат в системе ОСАГО (андеррайтинг) 6**

**Задание.** Установить лабораторную работу в диспетчере приложения (режим 1.3). Следовать указаниям на экране.

#### **Вопросы:**

 $\overline{a}$ 

1. Какие возможности синтеза и применения моделей прогно-зирования рисков ДТП и страховых выплат в системе ОСАГО (андеррайтинг) имеет система «Эйдос»?

2. Как РосГосстрах некорректно использовал базы данных по ДТП?

# **ПЗ 10- Принятие решений по выбору рациональных агротехнологий**

**Задания.** Изучить монографию: Горпинченко К. Н., Луценко Е. В. Прогнозирование и принятие решений по выбору агротехнологий в зерновом производстве с применением методов искусственного интеллекта (на примере СК-анализа). Монография (научное издание). – Краснодар: КубГАУ. 2013. – 168 c. ISBN 978-5-94672-644-3 http://lc.kubagro.ru/aidos/ aidos13\_GL/index.htm, особенно главу 4 и приложения.

**Вопрос.** Какие возможности синтеза и применения моделей выбора рациональных технологий (в т.ч. агротехнологий) имеет система «Эйдос»?

### **ПЗ 11 (4.6.1) Управление трудовыми ресурсами с применением системно-когнитивного и функционально-стоимостного анализа**

**Задание.** Изучить статью: Луценко Е.В. Интеллектуальное управление качеством систем путем решения обобщенной задачи о назначениях с применением АСК-анализа и системы «Эйдос-Х++» / Луценко Е.В. // Политематический сетевой электронный научный журнал Кубанского государственного аграрного университета (Научный журнал КубГАУ) [Электронный ресурс]. – Краснодар: КубГАУ, 2015. – №05(109). С. 1 – 51. – IDA [article ID]: 1091505001. – Режим доступа: http://ej.kubagro.ru/2015/05/pdf/ 01.pdf, 3,188 у.п.л.

 $6$  Луценко Е.В. Прогнозирование рисков ОСАГО (андерайтинг) с применением системно-когнитивного анализа / Е.В. Луценко, Н.А. Подставкин // Политематический сетевой электронный научный журнал Кубанского государственного аграрного университета (Научный журнал КубГАУ) [Электронный ресурс]. – Краснодар: КубГАУ, 2007. – №05(029). С. 90 – 112. – Шифр Информрегистра: 0420700012\0096, IDA [article ID]: 0290705008. – Режим доступа: http://ej.kubagro.ru/2007/05/pdf/08.pdf, 1,438 у.п.л.

**Вопрос.** Какие возможности синтеза и применения моделей управление качеством систем путем решения обобщенной задачи о назначениях предоставляет система «Эйдос»?